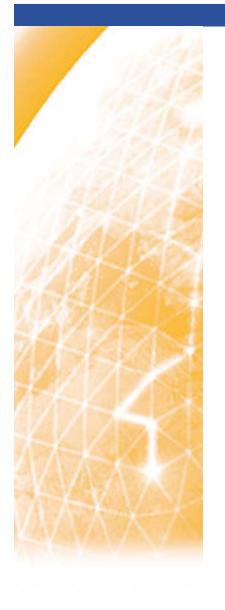

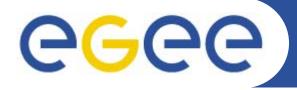

### Enabling Grids for E-sciencE

### Introduction

Stephen Childs
Trinity College Dublin

2<sup>nd</sup> Joint Workshop on MPI March 19<sup>th</sup> 2008

www.eu-egee.org

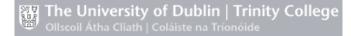

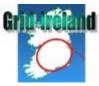

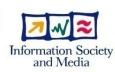

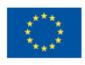

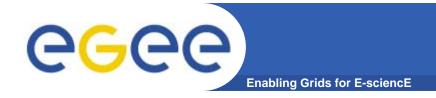

## **Workshop context**

### EGEE TCG working group formed early 2006

- Recognised poor state of support for MPI on EGEE
- Mailing list (low levels of activity)

#### 1st workshop on MPI held in December 2007

- Define working
- Share experience gained by int.eu.grid

### Results of the 1<sup>st</sup> workshop:

- Agreement on site configuration (env. variables and GLUE)
- Preliminary work on YAIM module
- Adoption of mpi-start to encapsulate batch systems, MPIs, etc.
- Recipe for job submission

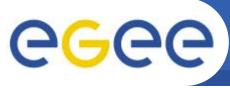

## Progress since 1<sup>st</sup> workshop

**Enabling Grids for E-science** 

- Deployment of approved configuration
  - Quattor sites installed very quickly (France, Belgium, Ireland)
  - UK sites with no shared home FS
  - National Grid Service
- Development, certification, and release of YAIM module
- Continued enhancement of mpi-start for new use cases
- Development of SAM sensor for MPI
- "Enhancement" of gLite WMS for MPI
- MPI user course run in Dublin
- Presentation at EGEE User Forum 2007

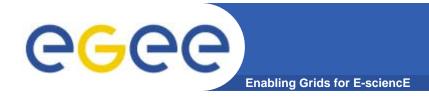

# Workshop goals

### Gather feedback on current configuration

- Does it work for users?
- Does it work for sites?

### Working out sustainable support structures

- Documentation and communication
- Resolving reported MPI issues
- Build and maintenance of software

#### Provide recommendations on advanced features

- Specialised compilers (e.g. Intel Fortran 90)
- Cross-site MPI
- Tools for debugging, etc.

\_ ...